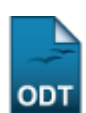

## **Consultar Defesas de Pós-Graduação**

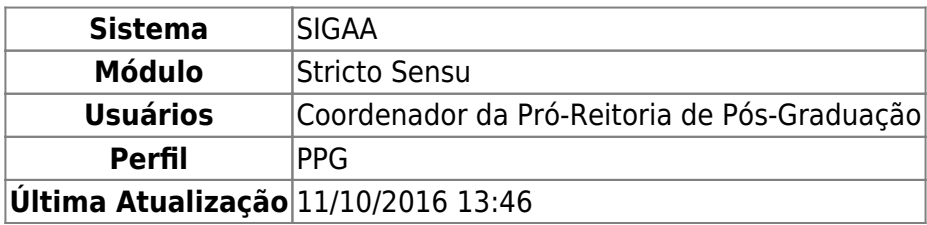

Esta funcionalidade permitirá ao usuário consultar as defesas de pós-graduação, de acordo com o programa, o tipo da banca, o nível de ensino, entre outros critérios que levarão também a consultar os dados dessa defesa.

Para realizar esta operação, o usuário deverá acessar o SIGAA → Módulos → Stricto Sensu → Relatórios e Consultas → Defesas → Consultar Defesas de Pós-Graduação.

A seguinte tela será gerada:

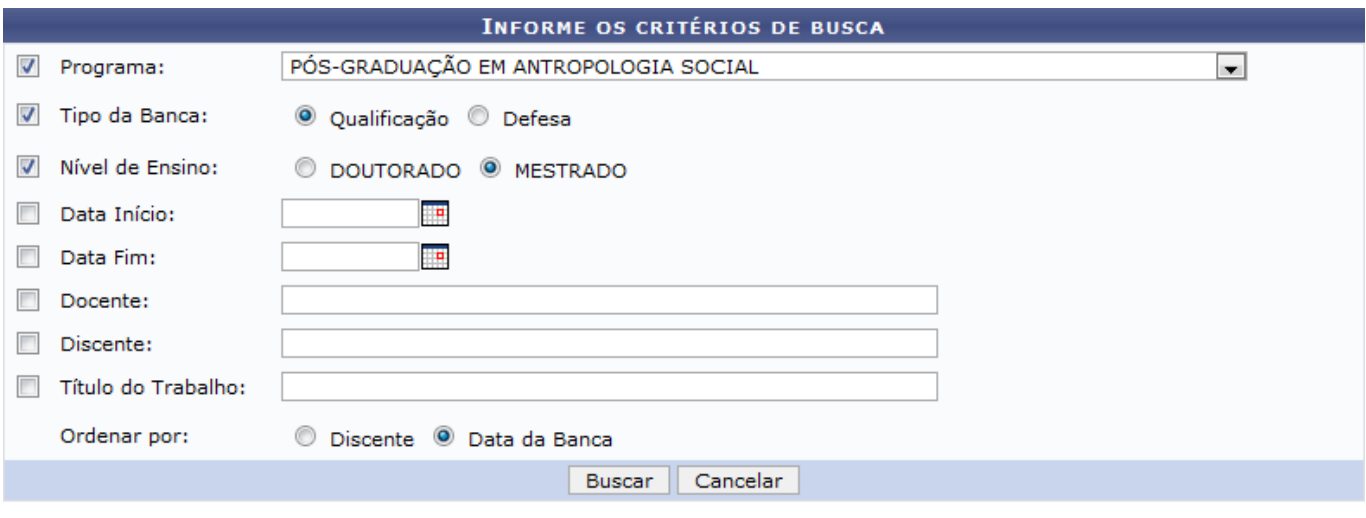

**Stricto Sensu** 

Caso deseje cancelar a operação, clique em *Cancelar*. Uma janela de confirmação será gerada pelo sistema.

Para retornar ao menu principal Stricto Sensu, clique no ícone *stricto Sensu*.

O usuário deverá informar pelo menos um dos parâmetros descritos abaixo:

- Programa: Selecione o programa de pós-graduação referente a busca;
- Tipo da Banca: Selecione o tipo da banca referente a busca;
- Nível de Ensino: Selecione o nível de ensino do programa especificado;
- •Data Início: Especifique a data inicial da defesa, utilize o ícone **para selecionar a data**, esta operação servirá para o próximo critério;
- Data Fim: Especifique a data final da defesa;
- Docente: Informe o nome do docente orientador da defesa;
- Discente: Informe o nome do discente referente a defesa;
- Título do Trabalho: Informe o título da defesa de pós-graduação;
- Ordenar por: Defina a forma de ordenação da busca.

Para prosseguir com a operação, clique em *Buscar*.

Exemplificaremos selecionando o Programa PÓS-GRADUAÇÃO EM ANTROPOLOGIA SOCIAL, o Tipo da Banca Qualificação, o Nível de Ensino MESTRADO e Ordenar por Data da Banca. Veja abaixo a tela gerada:

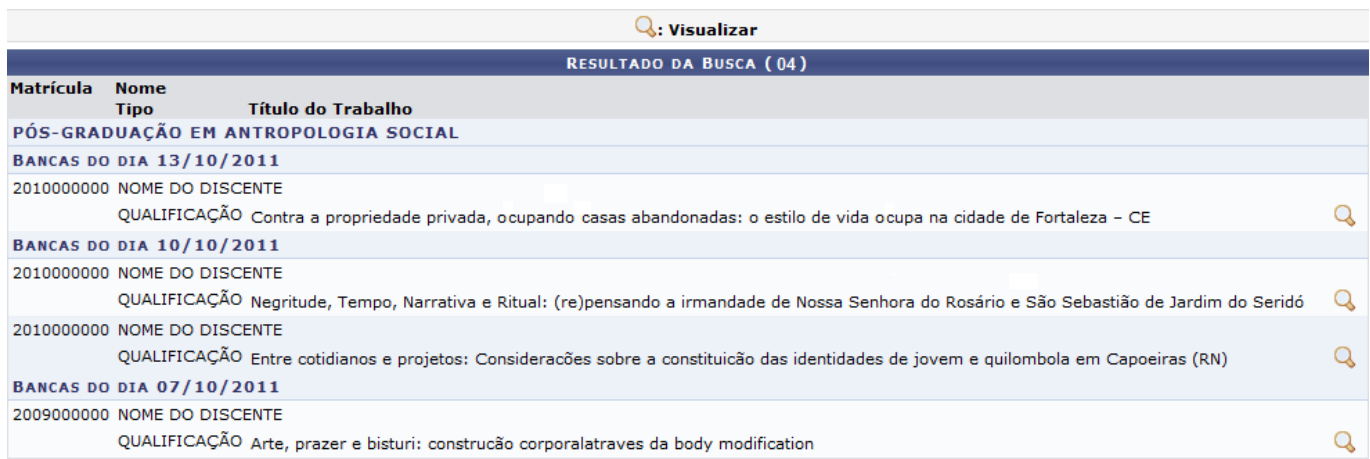

O usuário poderá visualizar os dados da defesa, clicando no ícone Q. Veja abaixo a demonstração da tela que será exibida:

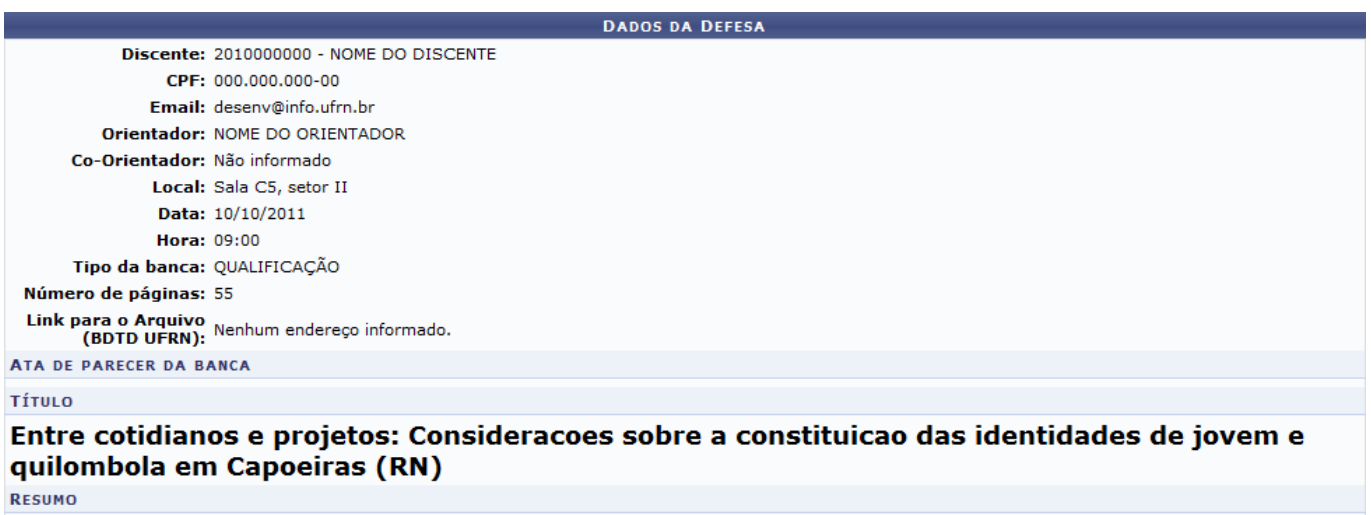

A pesquisa de dissertação propõe pensar os (as) jovens quilombolas enquanto "sujeitos políticos", tomando por base o cotidiano e os projetos sociais destes, dentro do<br>processo de organização política da "Comunidade de Capo sendo politizada e etnicizada através do processo de formação quilombola, ou seja, há uma produção de uma juventude de perfil étnico operando em Capoeiras. **PALAVAS-CHAVE** 

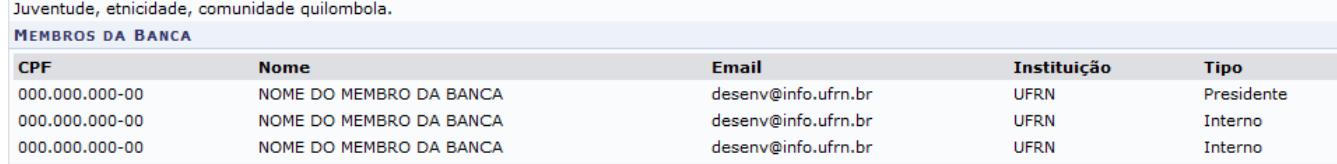

<< Voltar

Para voltar para a tela anterior, clique em *Voltar*.

## **Bom Trabalho!**

## **Manuais Relacionados**

- [Relatório Quantitativo Geral de Defesas Por Ano](https://docs.info.ufrn.br/doku.php?id=suporte:manuais:sigaa:stricto_sensu:relatorios_e_consultas:defesas:quantitativo_geral_de_defesas_por_ano)
- [<< Voltar Manuais do SIGAA](https://docs.info.ufrn.br/doku.php?id=suporte:manuais:sigaa:stricto_sensu:lista)

From: <https://docs.info.ufrn.br/>- Permanent link: **[https://docs.info.ufrn.br/doku.php?id=suporte:manuais:sigaa:stricto\\_sensu:relatorios\\_e\\_consultas:defesas:consultar\\_defesas\\_de\\_pos-graduacao](https://docs.info.ufrn.br/doku.php?id=suporte:manuais:sigaa:stricto_sensu:relatorios_e_consultas:defesas:consultar_defesas_de_pos-graduacao)** Last update: **2016/10/11 13:46**

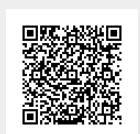